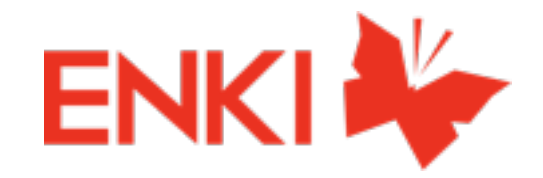

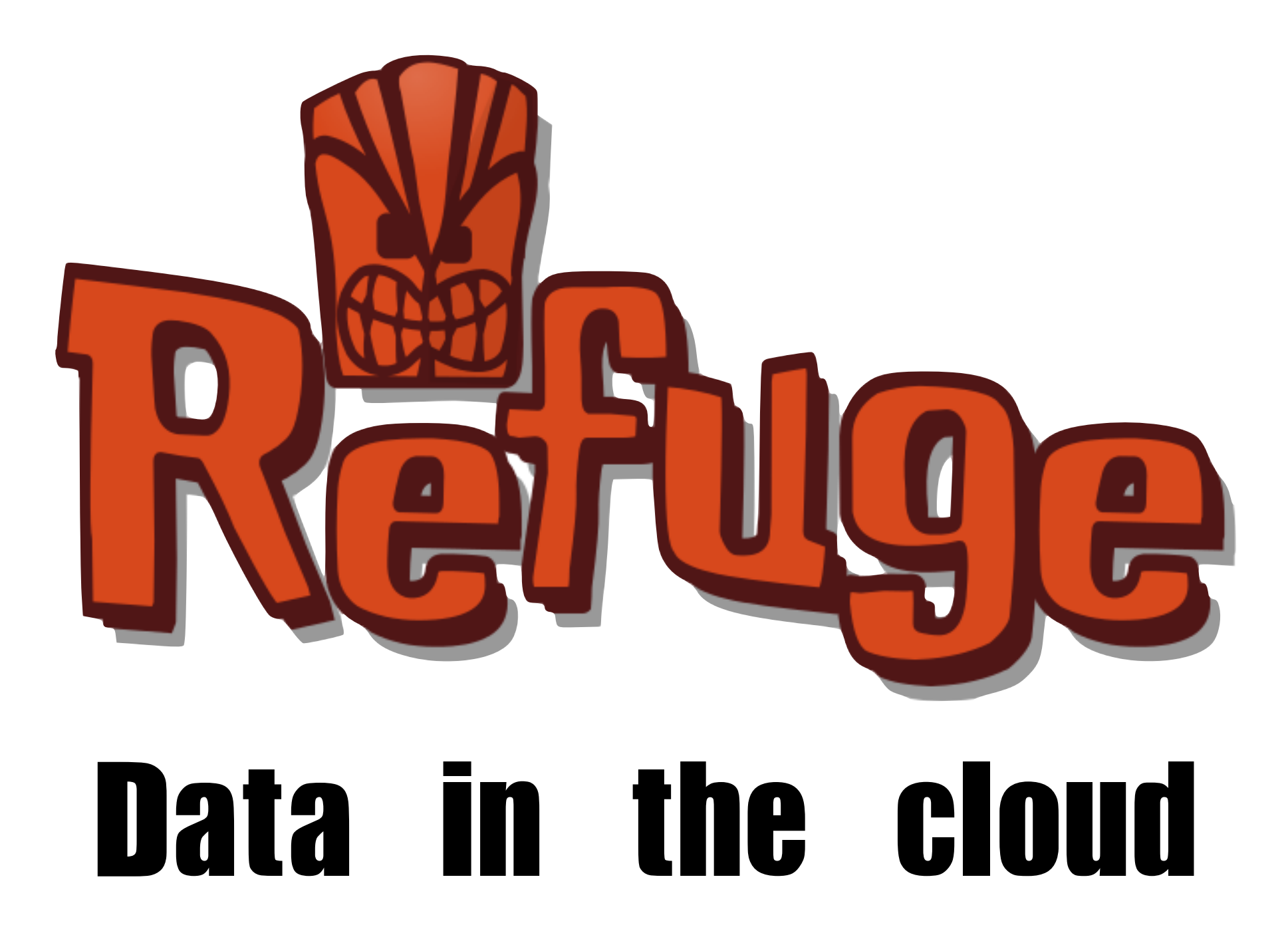

2012 - Benoît Chesneau @ Erlang Factory

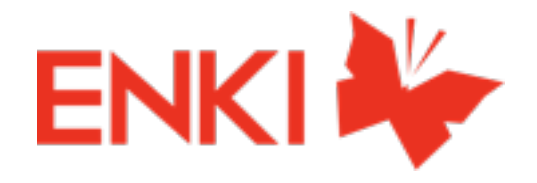

- I'm benoitc
- web craftsman since 1995
- Apache Couchdb developer
- doing some stuff in Python too (gunicorn, circus, couchdb\*)

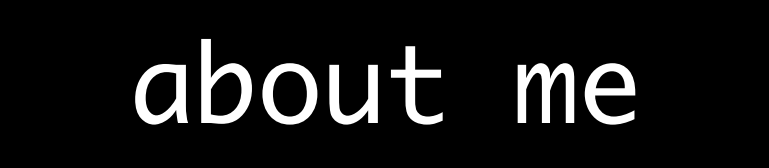

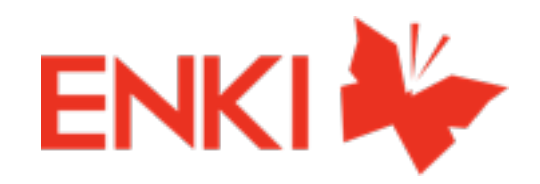

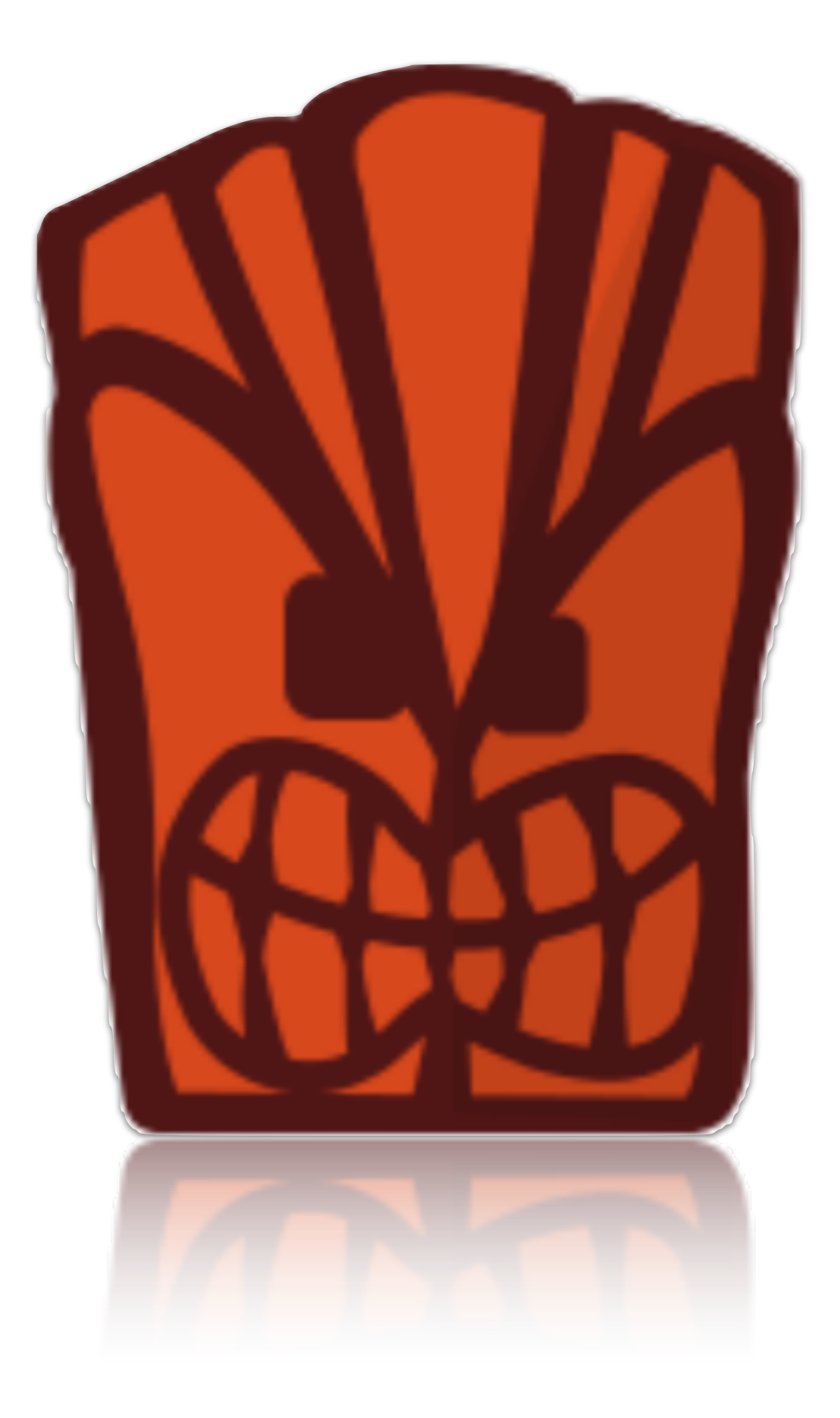

# WHAT?

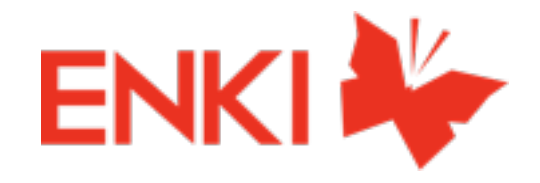

#### • refuge at CCC: sensors data platform <https://vimeo.com/27662399>

# initial concept

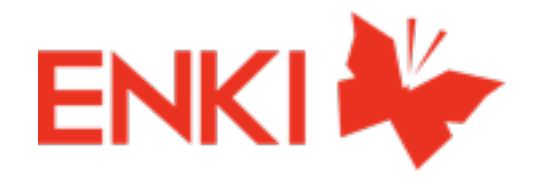

- bigdata?
- What about you? Do you really have 1 Petabyte of useful data?
- Distributing

# bigdata?

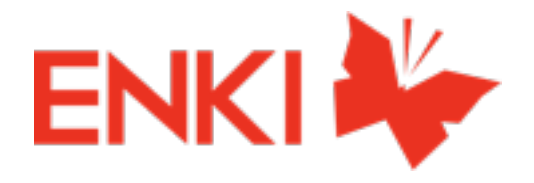

- big data center aren't a solution.
- can't scale indefinitely
- Flooding, tornado, ....
- Security
- expensive

# bigdata?

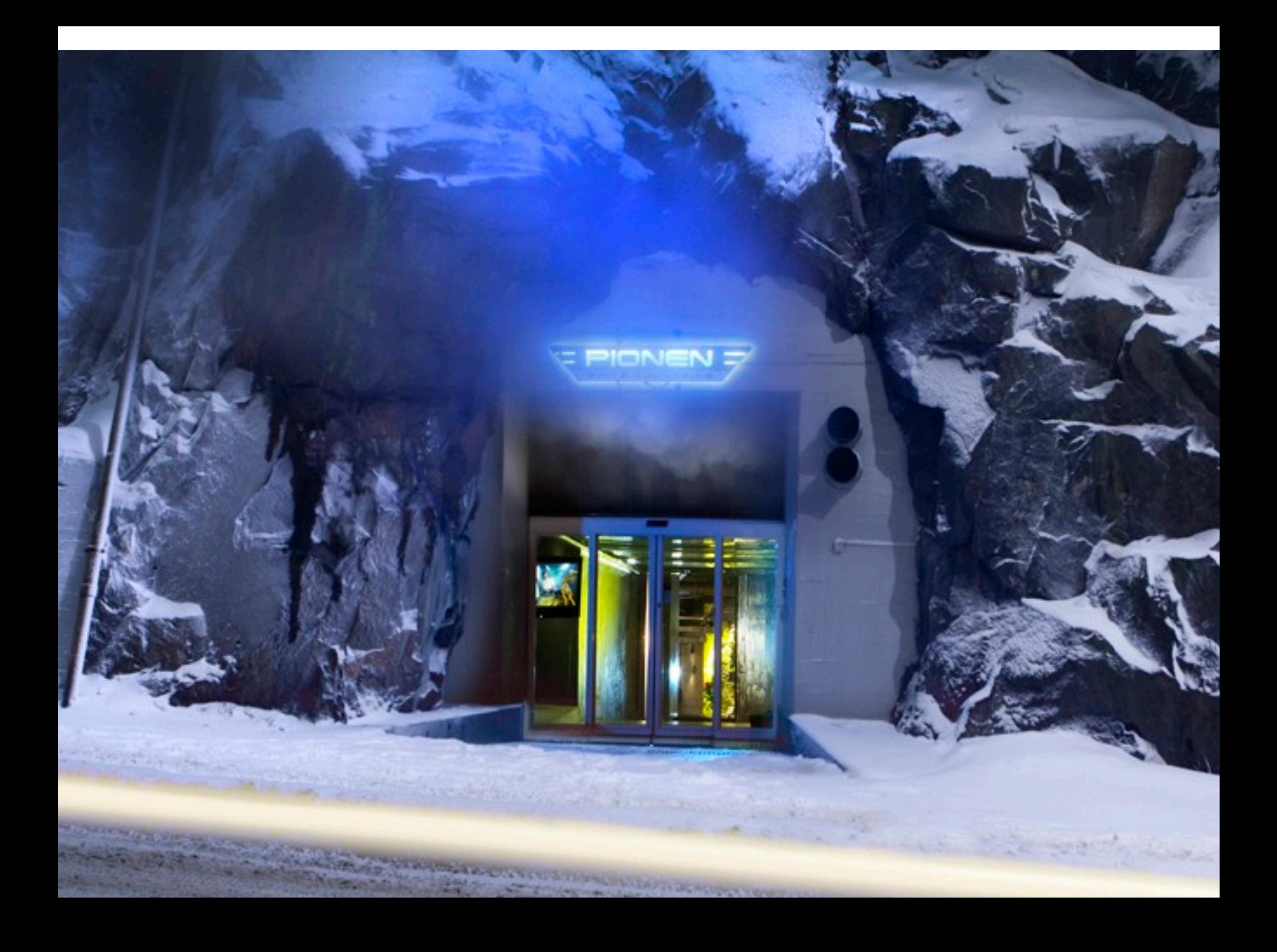

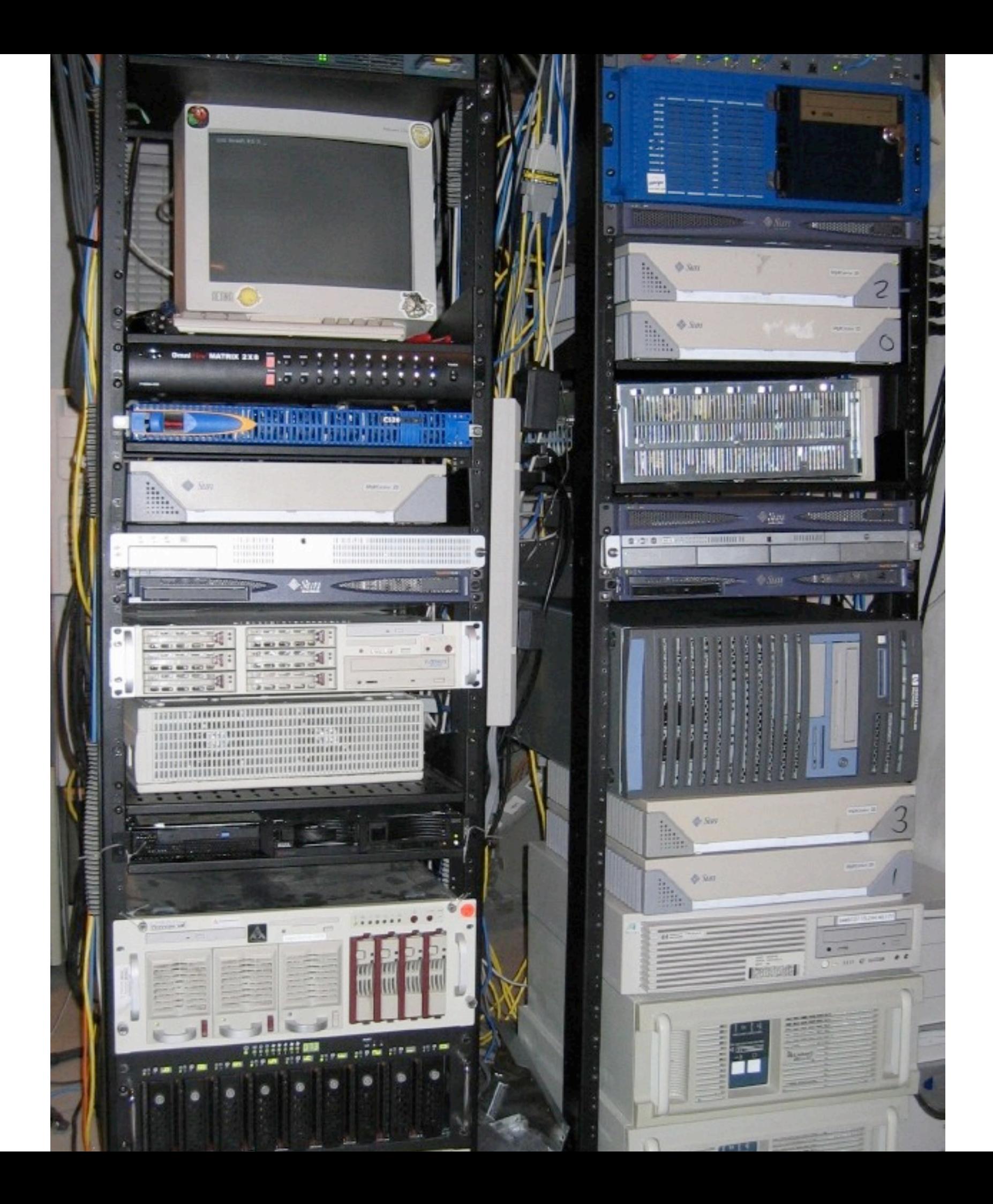

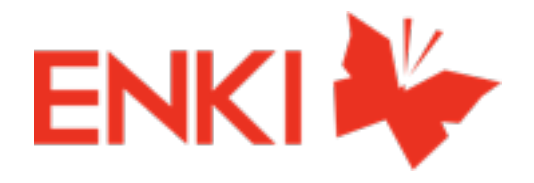

- big data center aren't a solution.
- can't scale indefinitely
- Flooding, tornado, ....
- Security
- expensive

# bigdata?

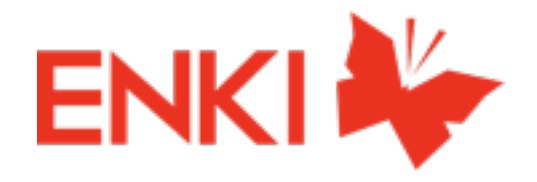

- Do you really need to centralize the data storage?
- Publishers aren't everywhere,
- Multiple data silos
- Query them directly

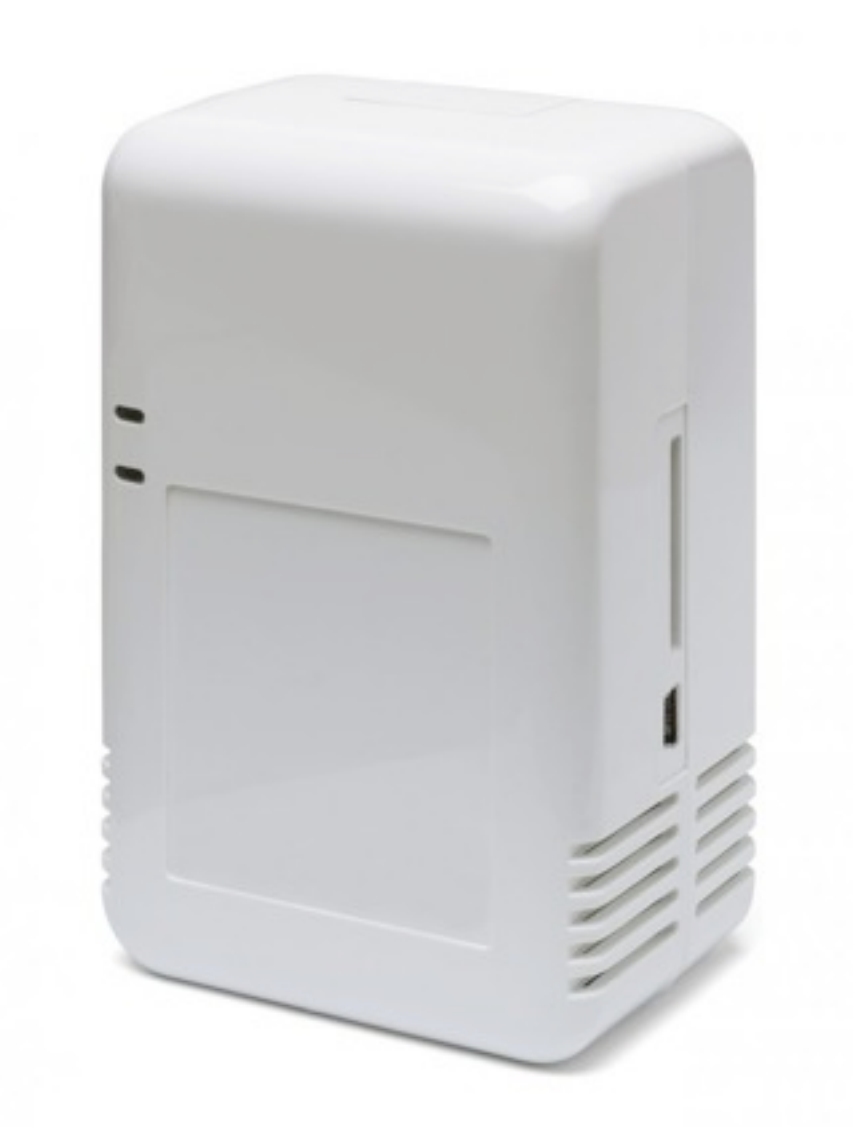

#### decentralize

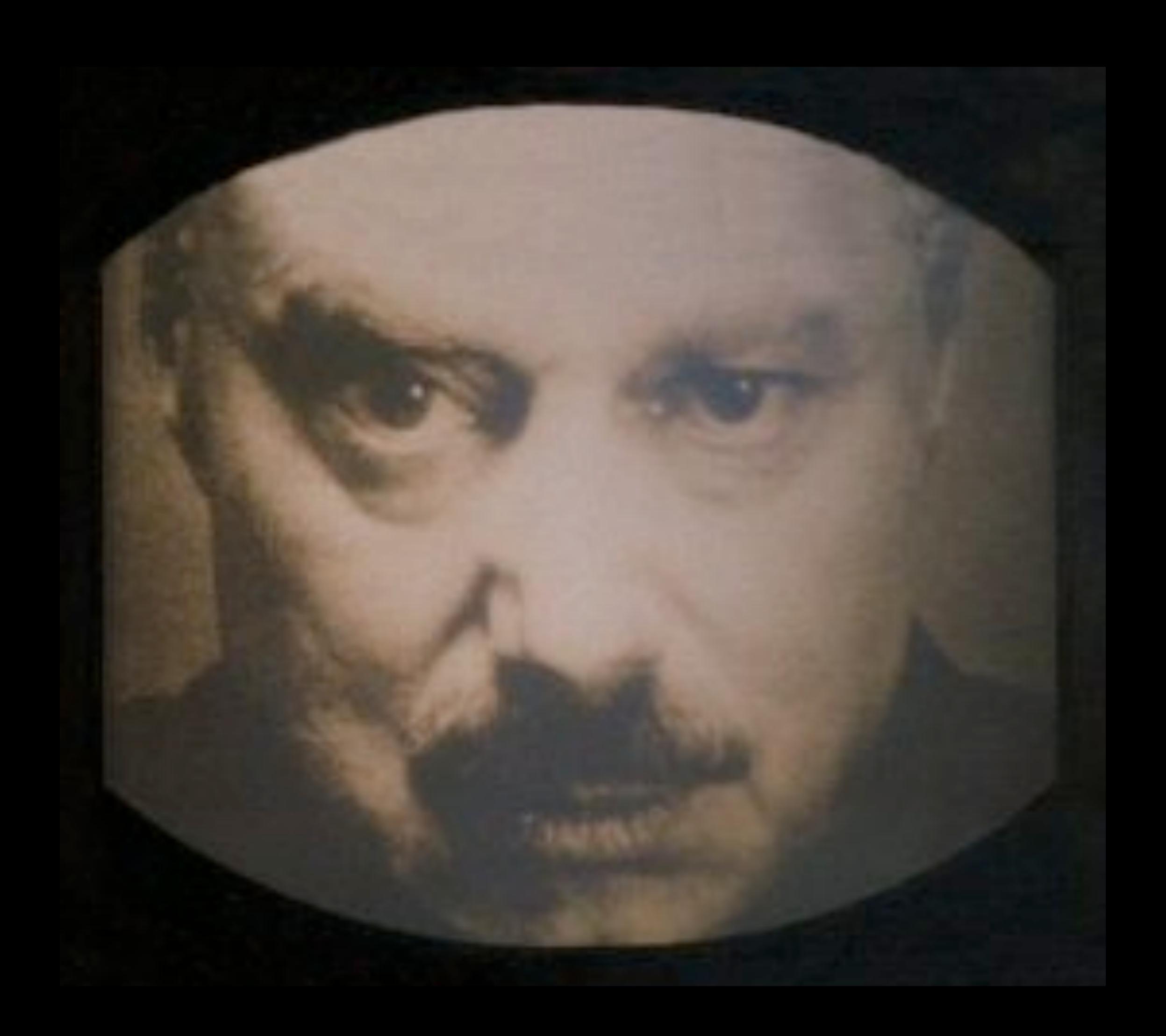

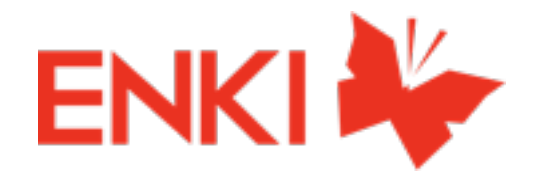

- data should be yours
- keep privacy
- but be efficient

#### data should be yours

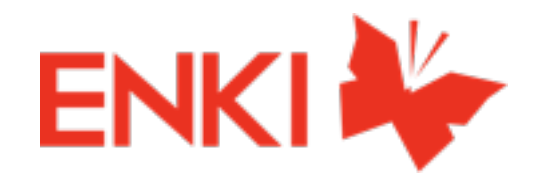

- decentralized data platform
- opensource
- based on Apache CouchDB
- Erlang powered

Refuge Refuge Refuge

• multiplatform

#### refuge project

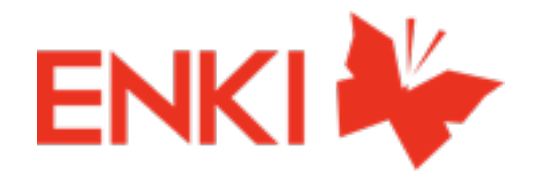

- Collect data, Store Data
- Query Data
- Render & Transform
- everything you can do but decentralized

#### data platform?

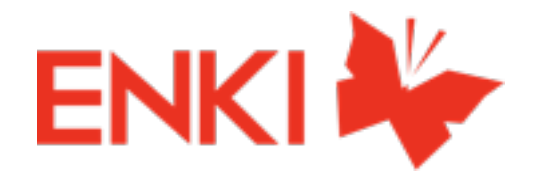

- because I know it....
- robust
- easily hackable
- replication & `\_changes`
- couchapps

# Why Apache CouchDB?

# INCREMENTAL REPLICATION

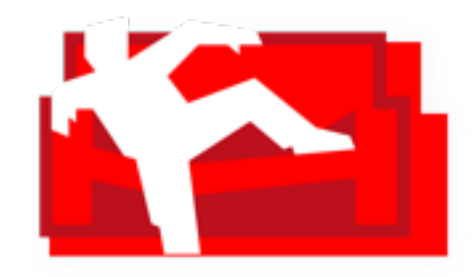

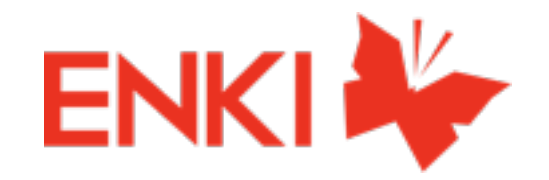

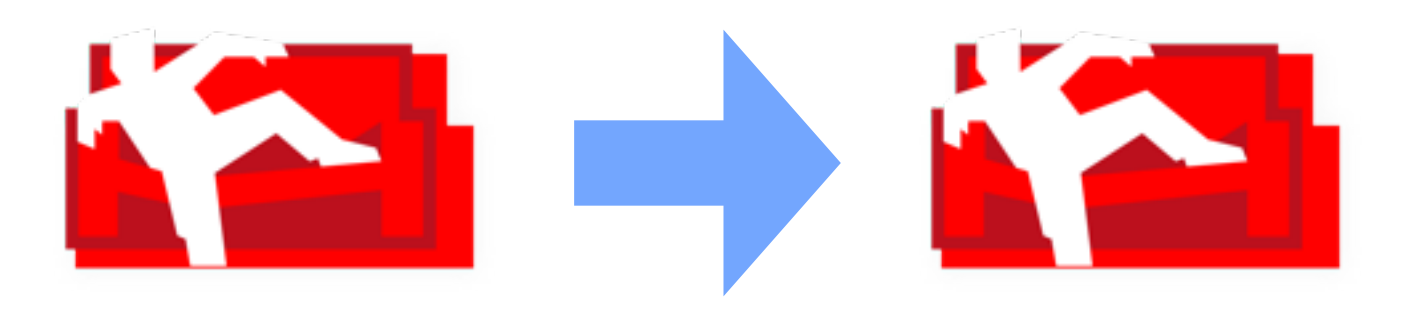

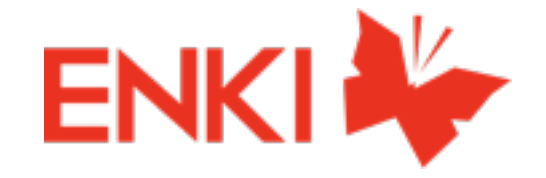

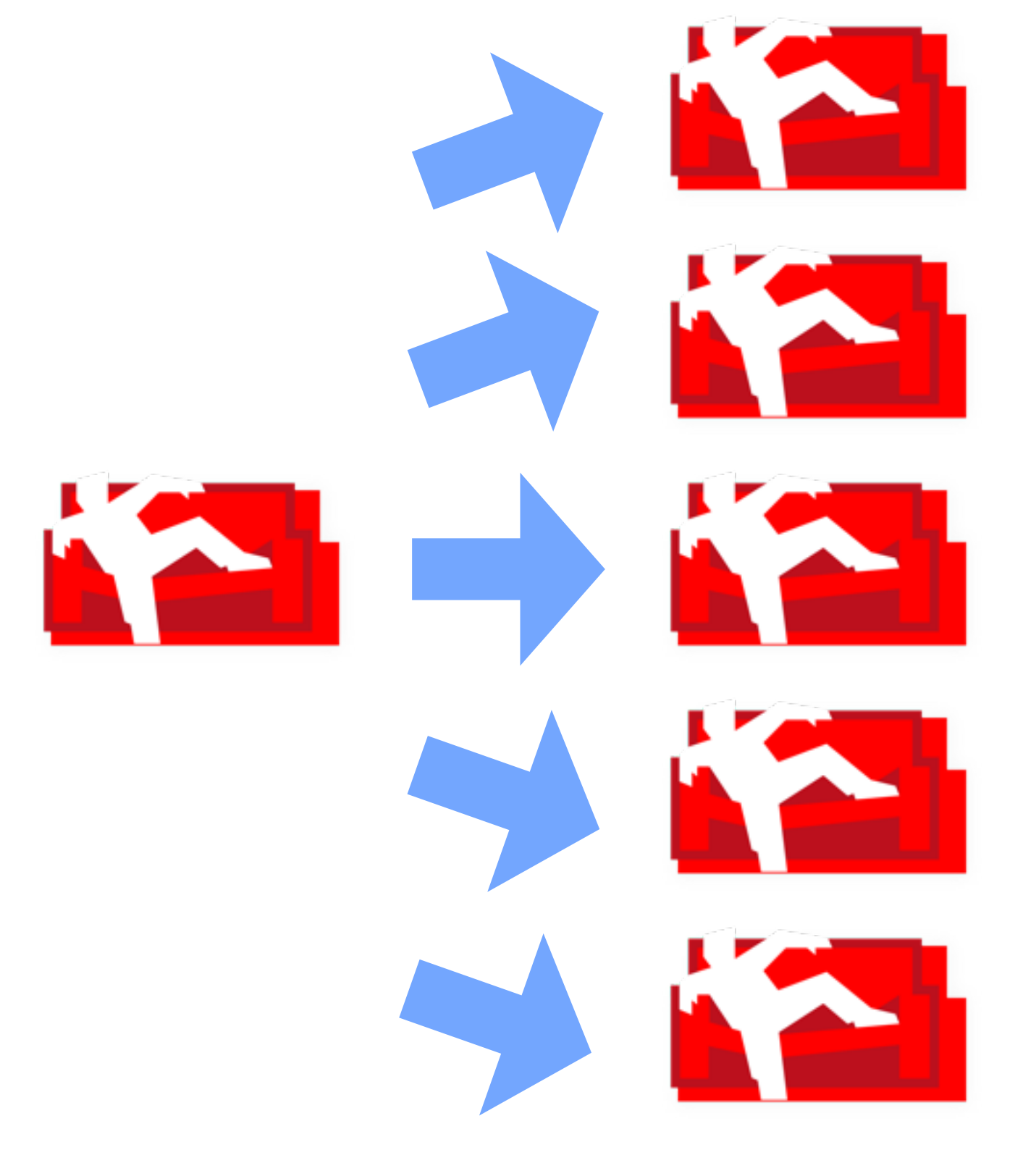

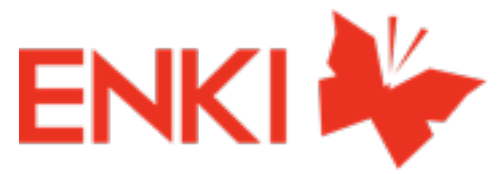

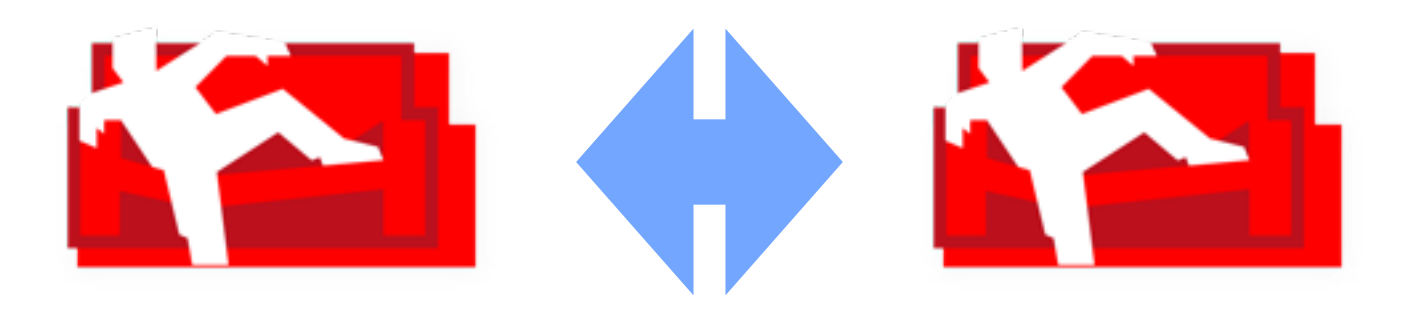

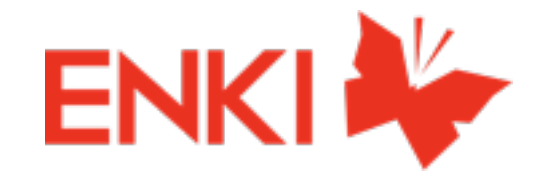

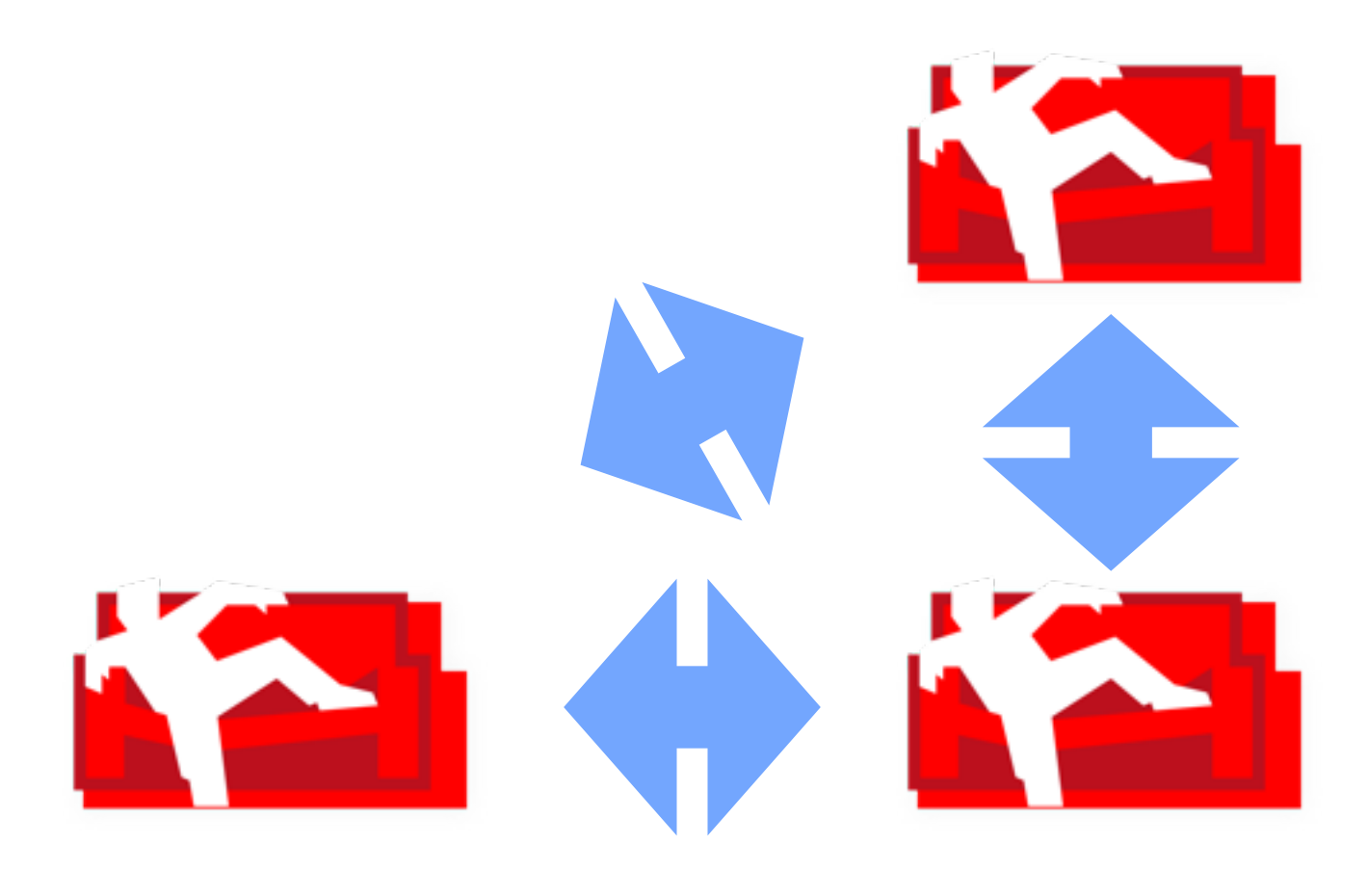

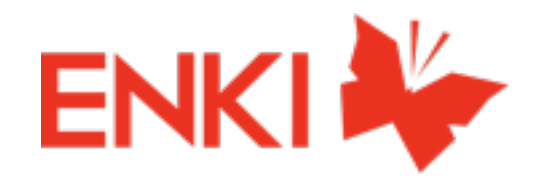

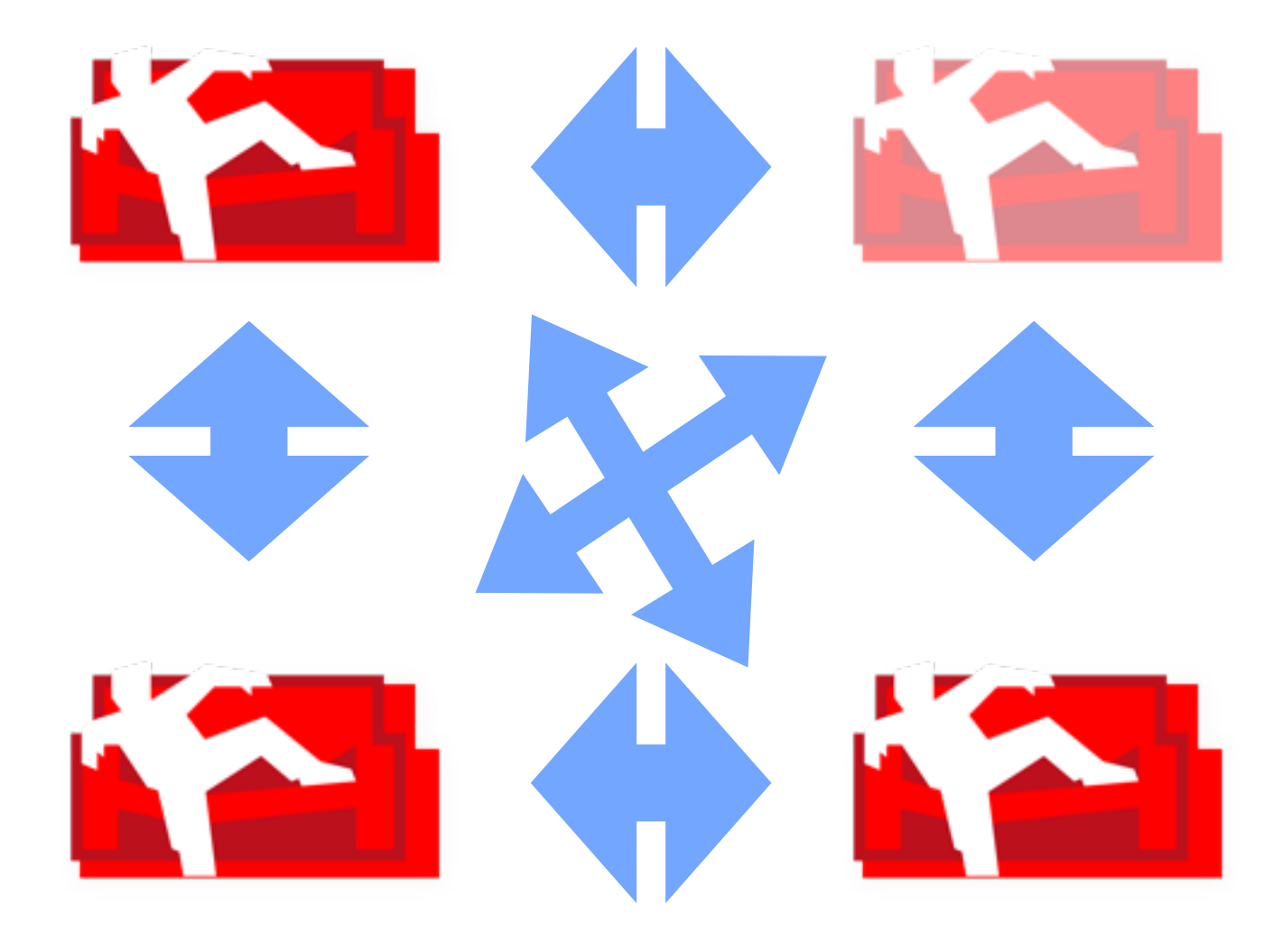

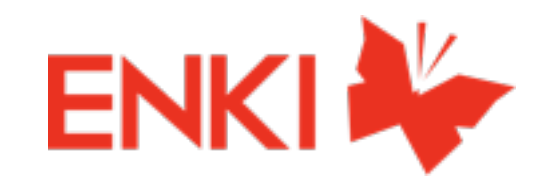

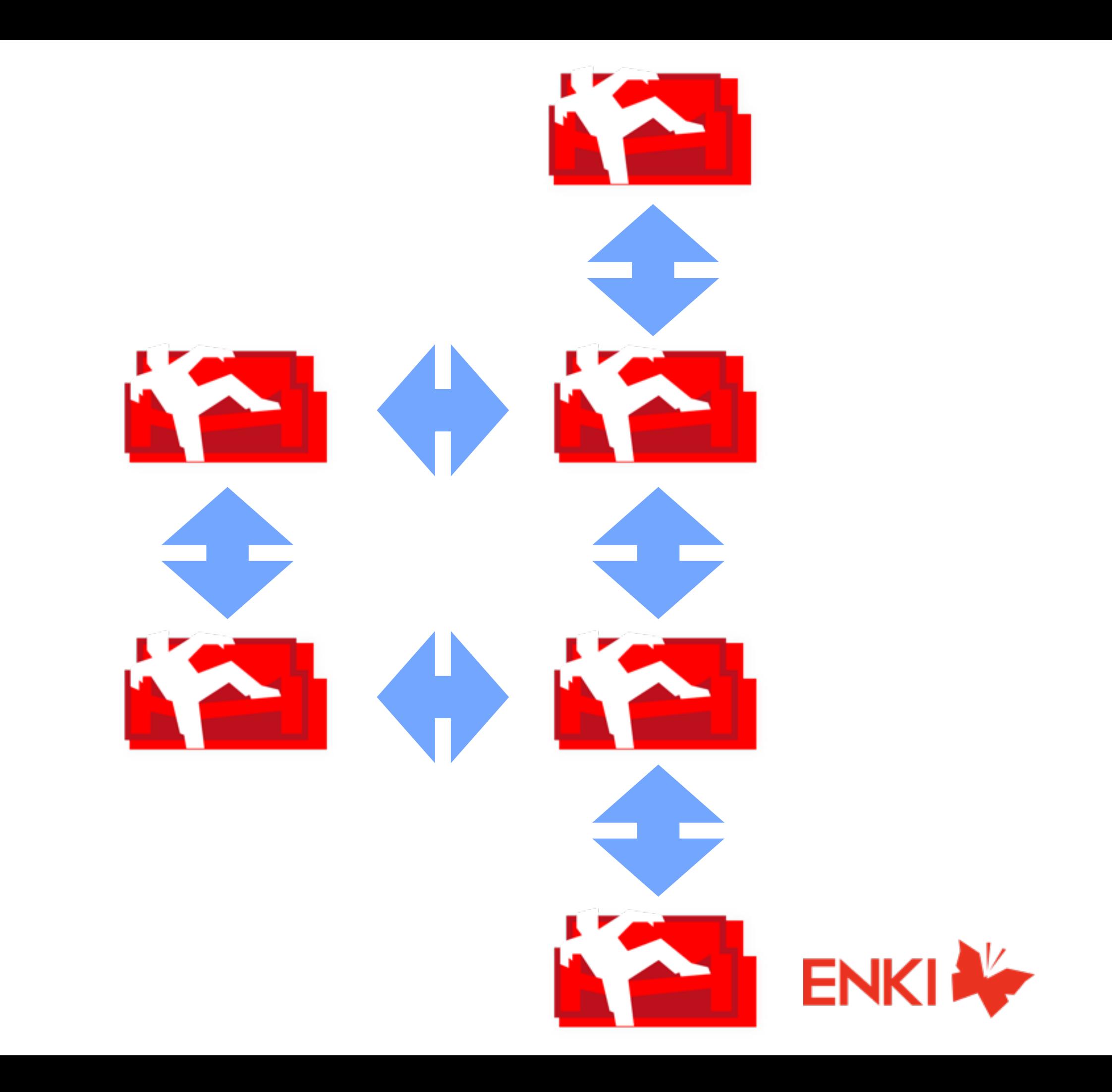

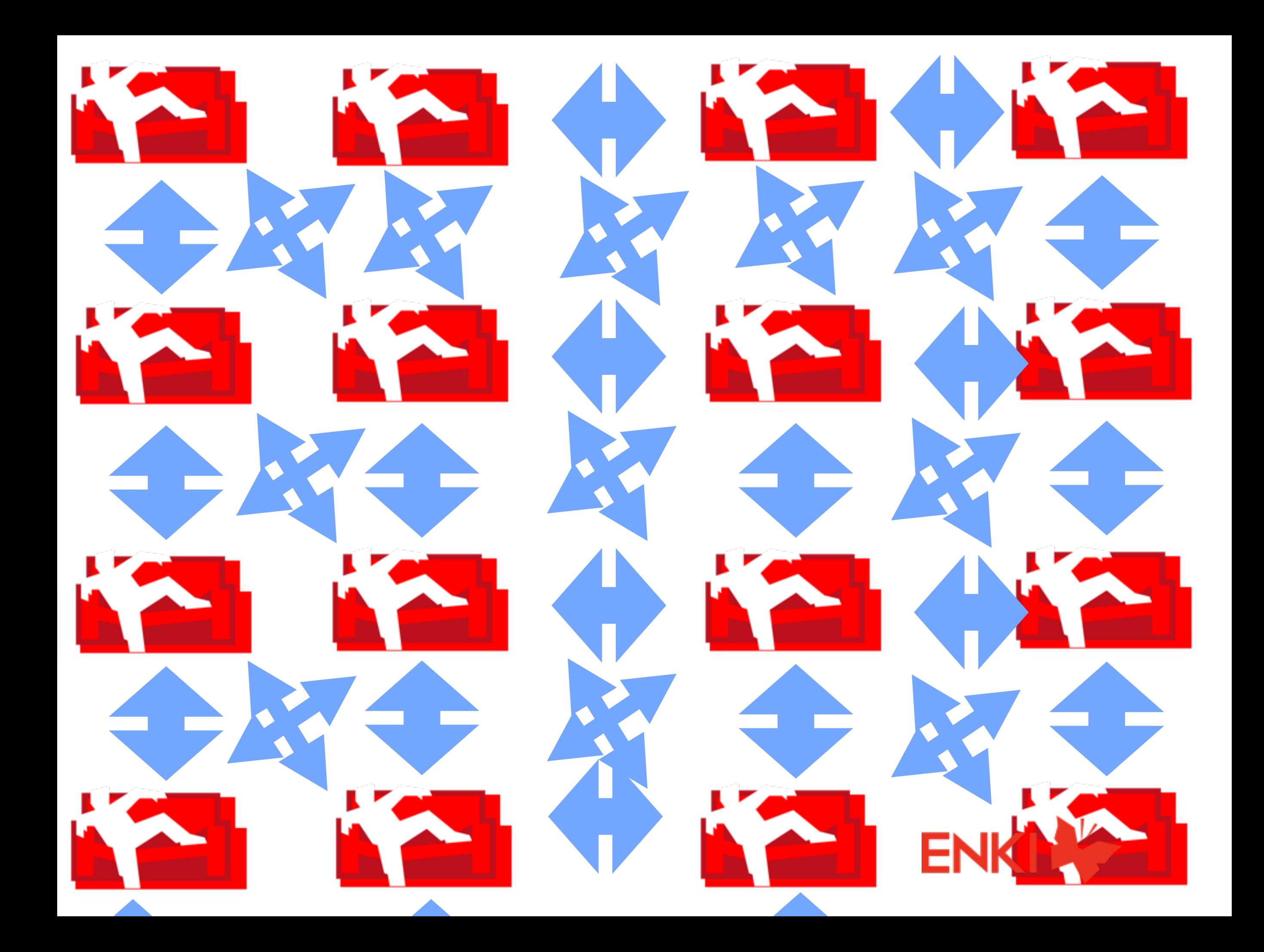

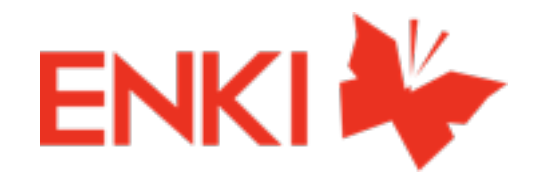

- changes feed
- Collect a group of Document/Revisions ID pairs
- send them to the target database
- GET each revisions from the source Database

# replication in a nutshell

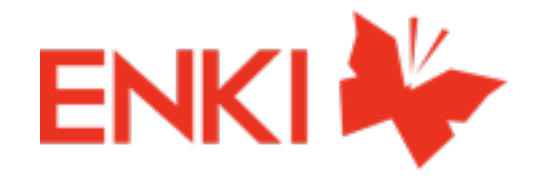

- Most of the Apache CouchDB code in Erlang
- functional language
- adapted to the product
- we are building a network

# why Erlang?

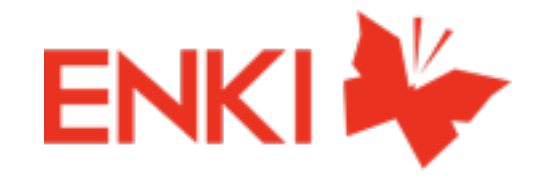

# packaging & fork

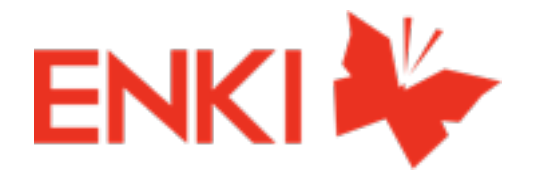

- distributing is about packaging well
- building an Erlang release....
- ...with rebar
- and make Apache CouchDB even more hackable
- improve some parts

# packaging & fork

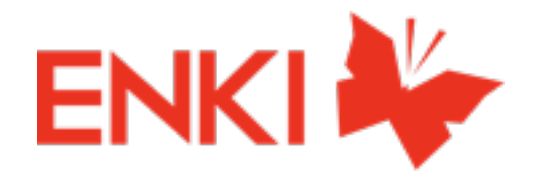

- Autotools & gnu frivolities
- Spidermonkey
- Not embeddable
- Don't provide Erlang releases

#### state of packaging in couchdb

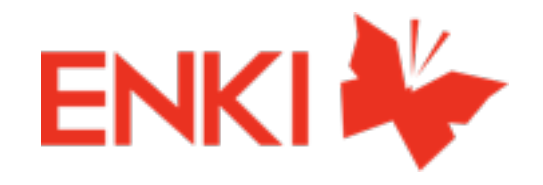

- nifs & driver: difficulties with multiplatform
- windows support: should be more opiniated (which compiler to use...)
- Still a question: how to manage IOS, Android

#### rebar challenges

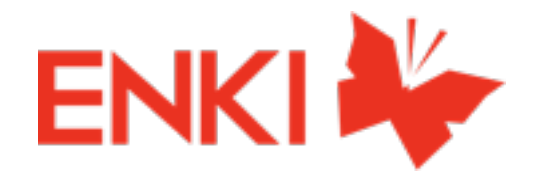

- split in small apps
- improve supervision
- new mochiweb, jiffy, lager, ...

#### rework the code

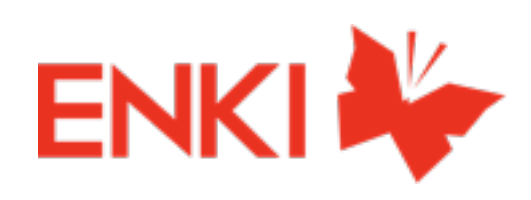

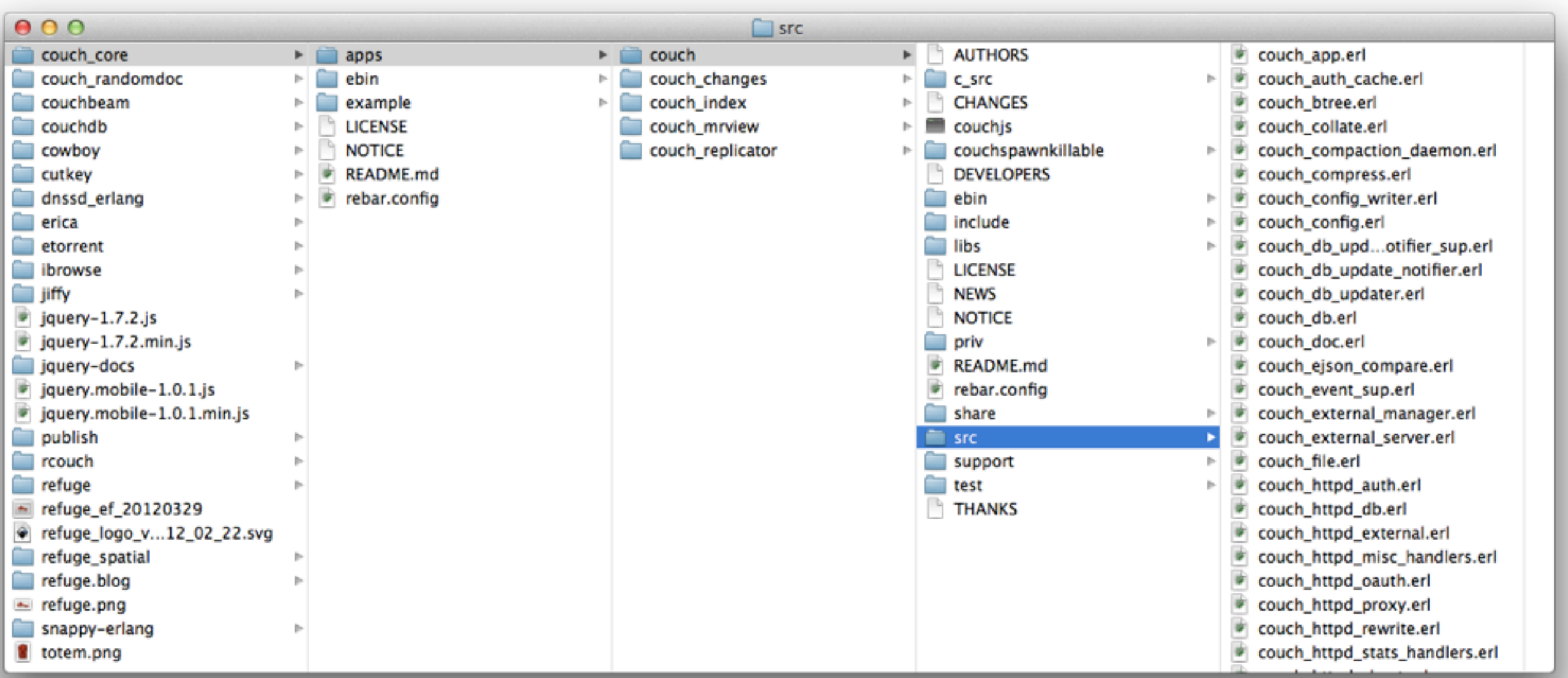

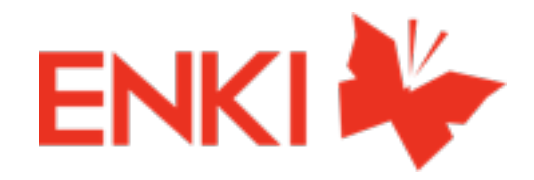

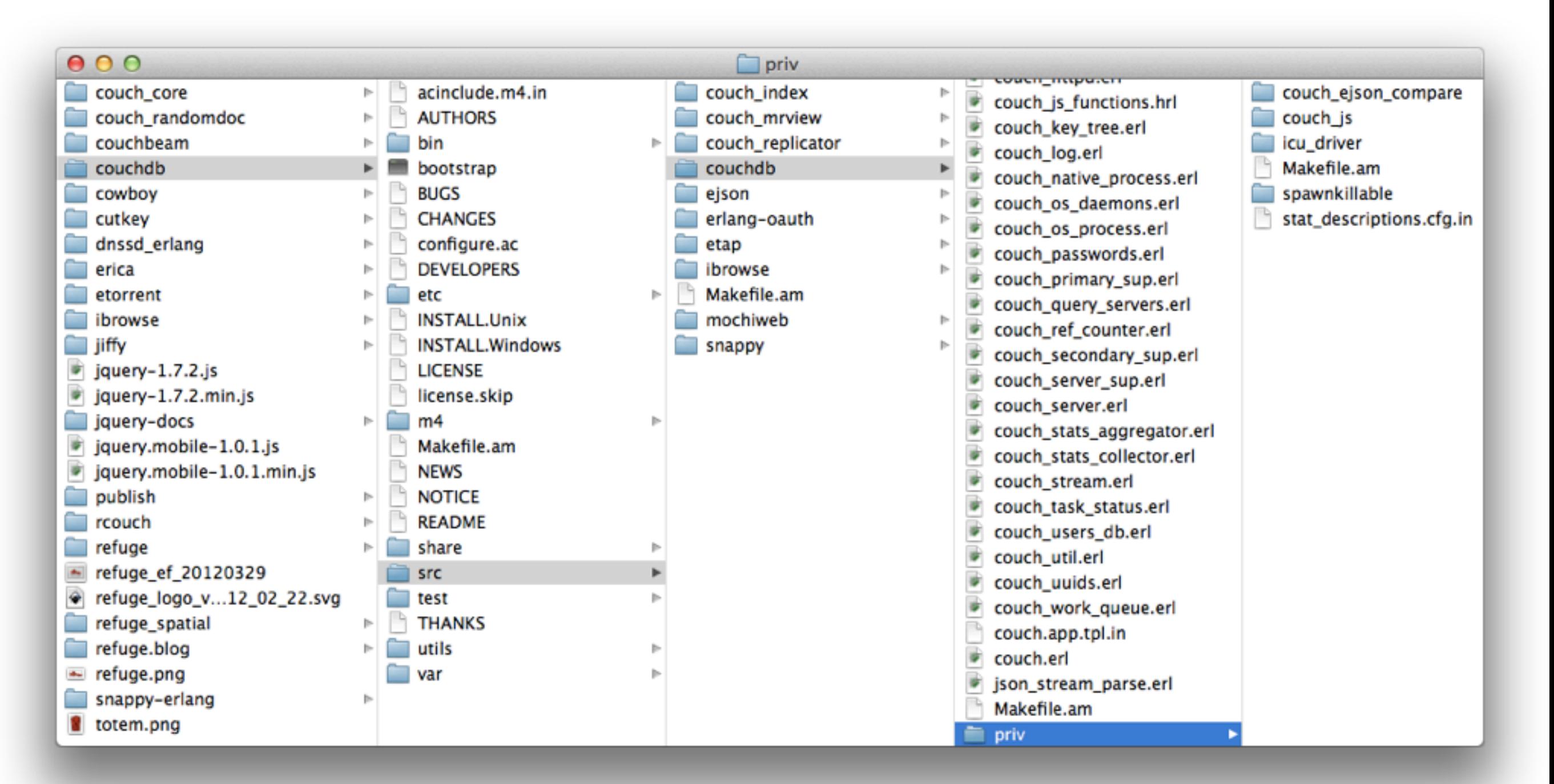

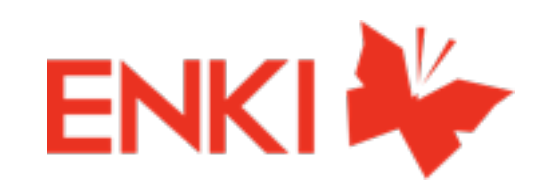

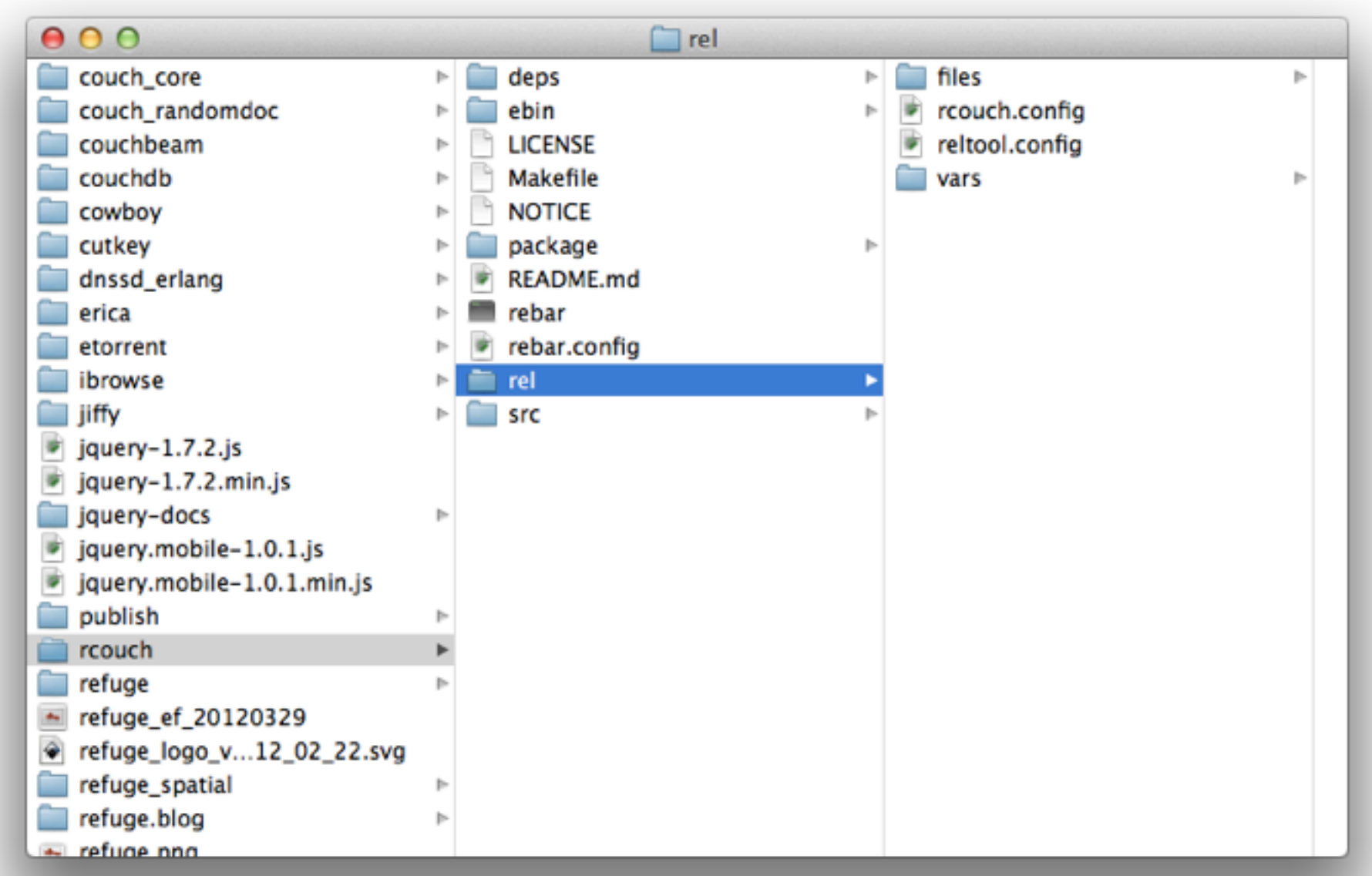

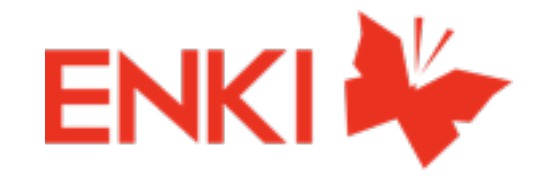

#### refuge protocol - the mesh

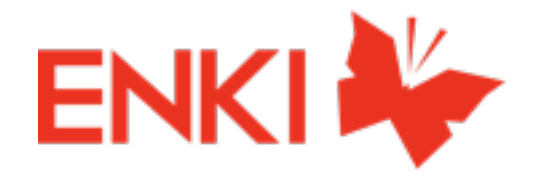

- Peers are linked with trust relationships.
- Each refuge node user generate an 1024 RSA key pair .
- The pubkey is used as the identity among peers.
- Keys are exchanged manually or using the social graph

# identity

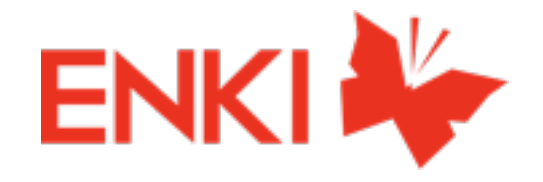

- hubs: maintain a list of registered users
- public hubs
- untrusted users used to forward lookups
- untrusted users can access to the public data

#### groups & untrused users

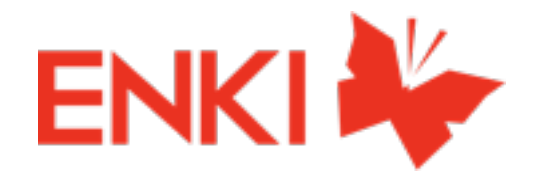

- don't try to generate the RSA key (*erl\_make\_cert.erl* is just for testing)
- use openssi to generate it
- use a port
- or an erlang driver: **cutkey** <http://github.com/andrewjt/cutkey>

# generating RSA keys in Erlang

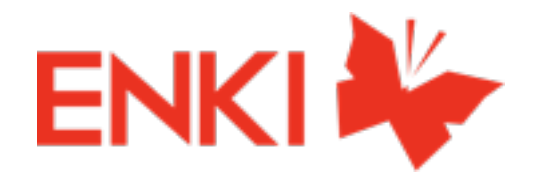

- create/read a certificate
- use & parse keys
- use it to return public & private key used by the *crypto* module.
- calculate a fingerprint

#### publickey - handy functions

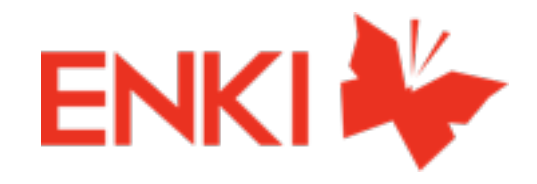

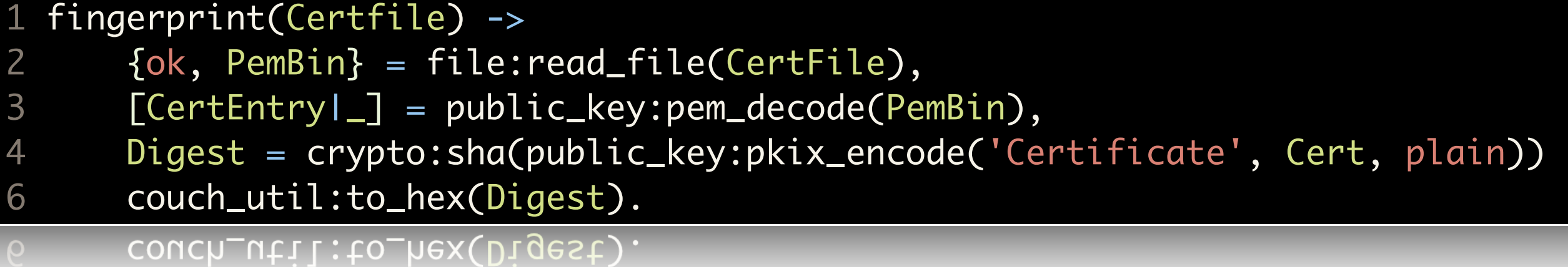

#### public\_key - handy functions

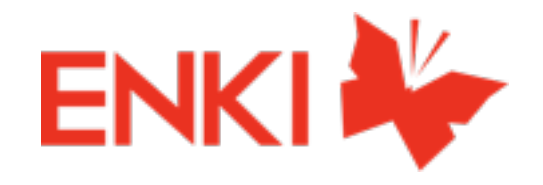

- validate\_fun: if you only want to check and validate a certificate (notary mode)
- ssl:peercert/1
- couch auth ssl & https

# ssl - authentication and more

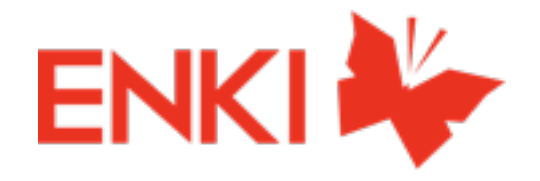

- don't try to generate the RSA key
- use openssi to generate it
- use a port
- or an erlang driver: **cutkey** <http://github.com/andrewjt/cutkey>

generating RSA keys in Erlang

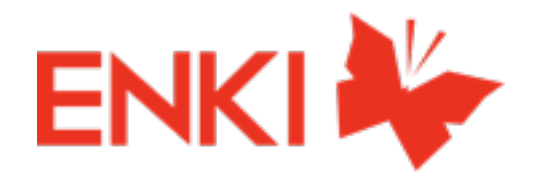

- manual key exchange/ link
- dns-sd to get them in the lan
- hubs
- DHT

#### discover nodes

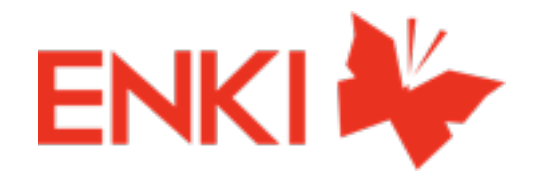

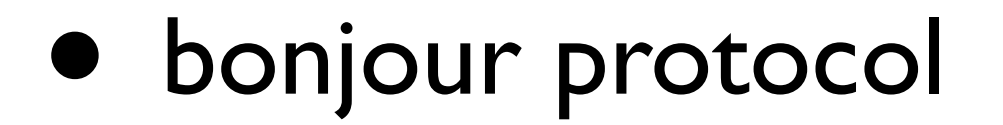

- dns-sd: <http://github.com/andrewtj/dns-sd>
- upnp: make them available to the world

# dns-sd

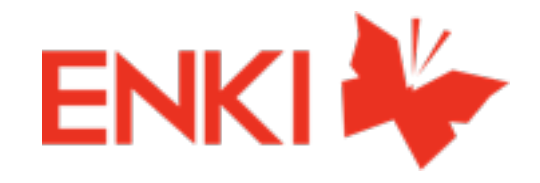

#### • refuge 0.5 - DNSSD support https://vimeo.com/39416245

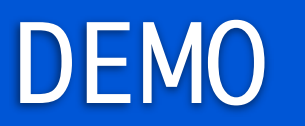

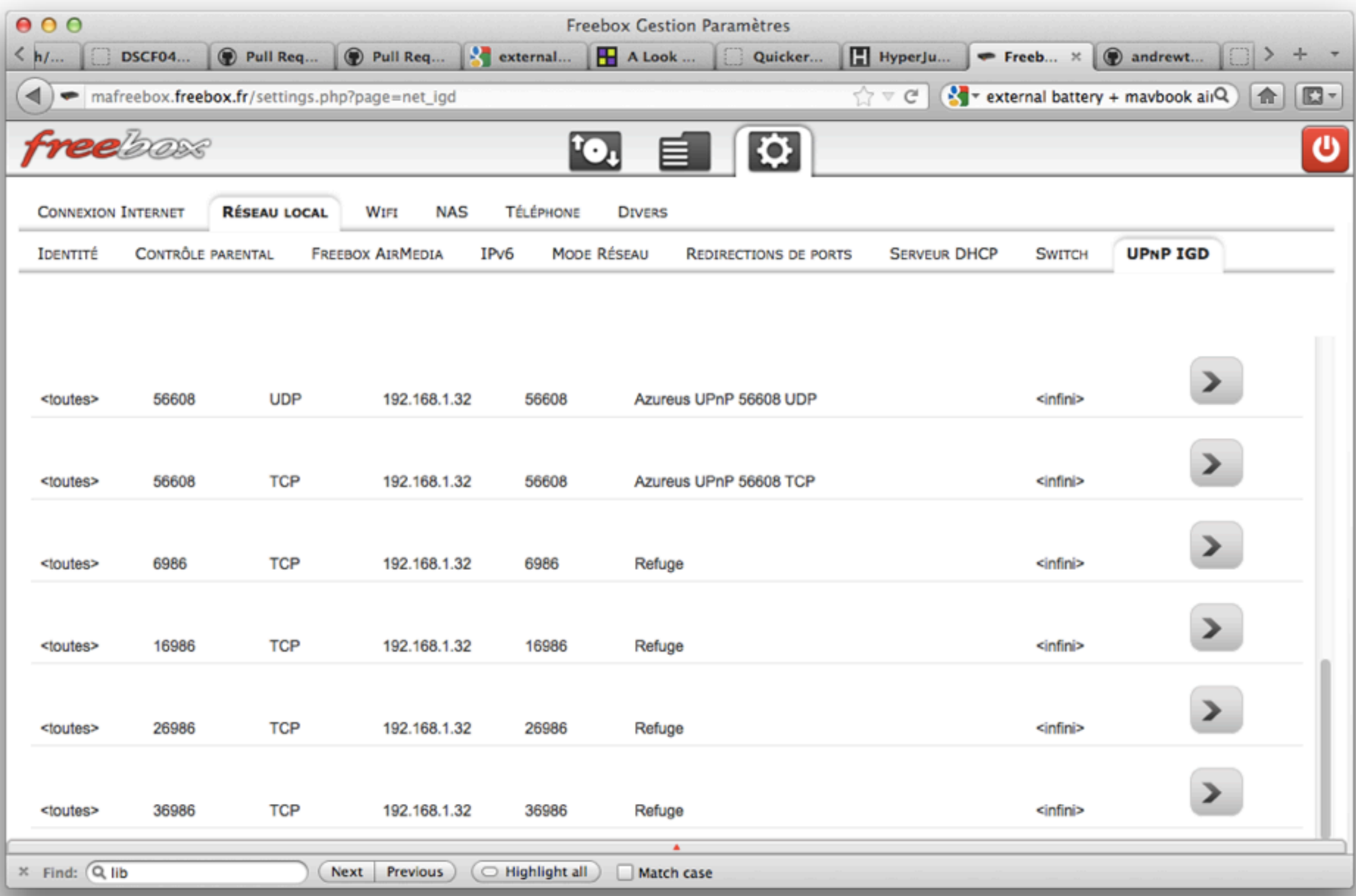

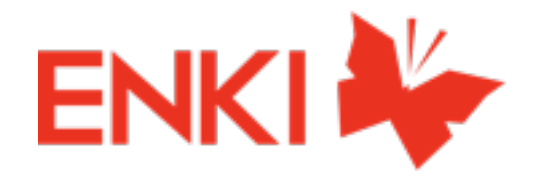

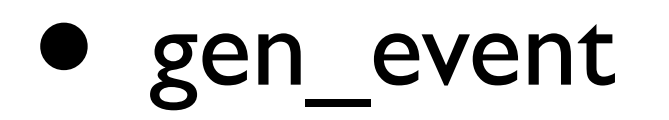

- nodeup / nodedown event
- monitor nodes

#### nodes generate events

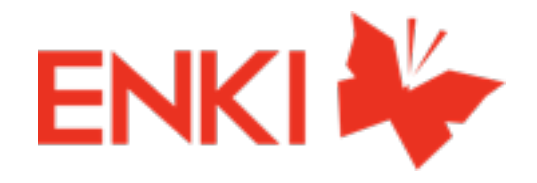

- opportunistic replication
- doc creation on demand
- application interatcons

# opportunistic actions

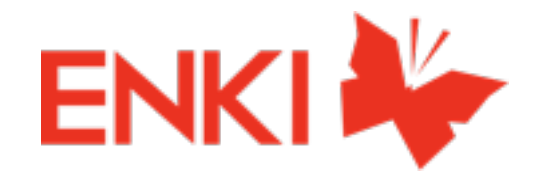

- flooding nodes with the query
- content id: crypted with pubkey

#### query the nodes

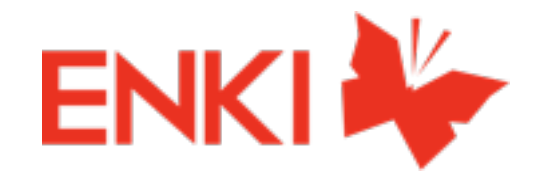

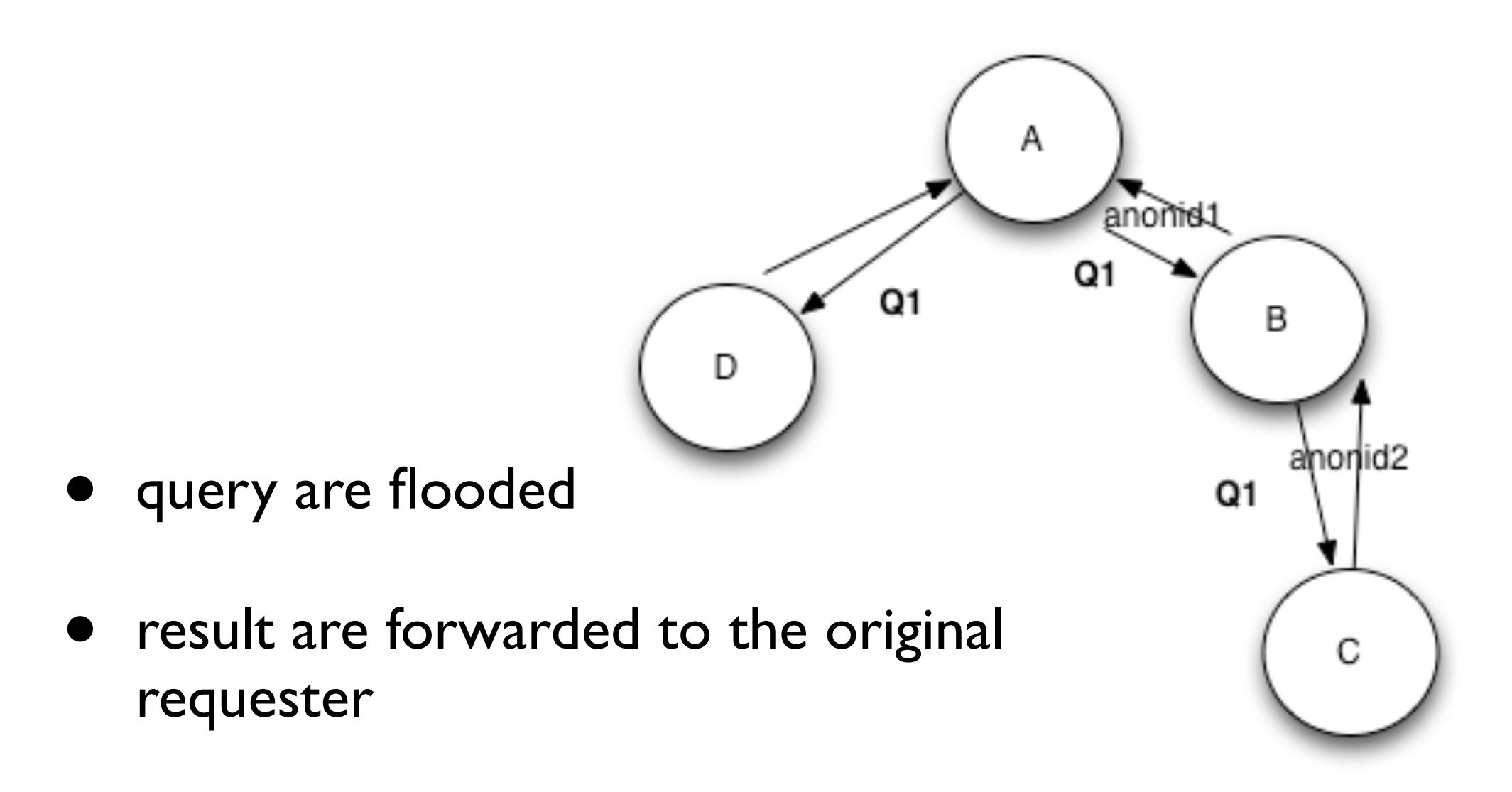

• follow the path

#### query the nodes

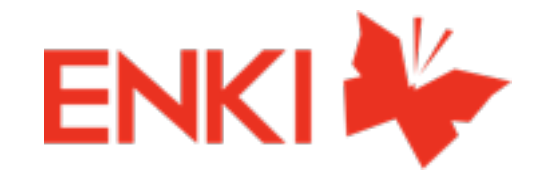

#### other things we do

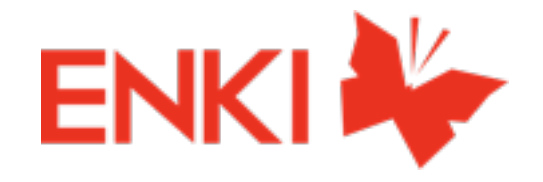

- view changes (branch view changes)
- forked geocouch, support knn
- chained m/r (wip)

**•** 

...

• distribute couchapps & jobs

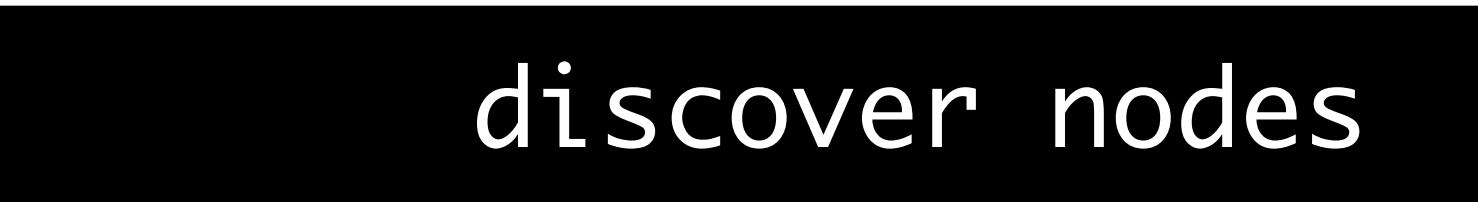

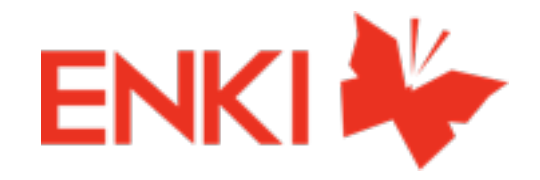

#### The refuge project: http://refuge.io

#### @benoitc [benoitc@refuge.io](mailto:benoitc@refuge.io)